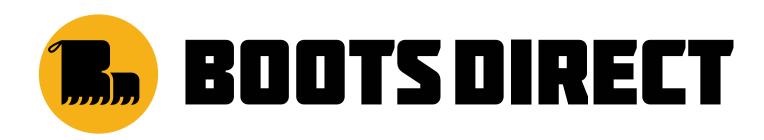

For A3 printers only.

Make sure your printer is set to 100% or 'do not scale'.

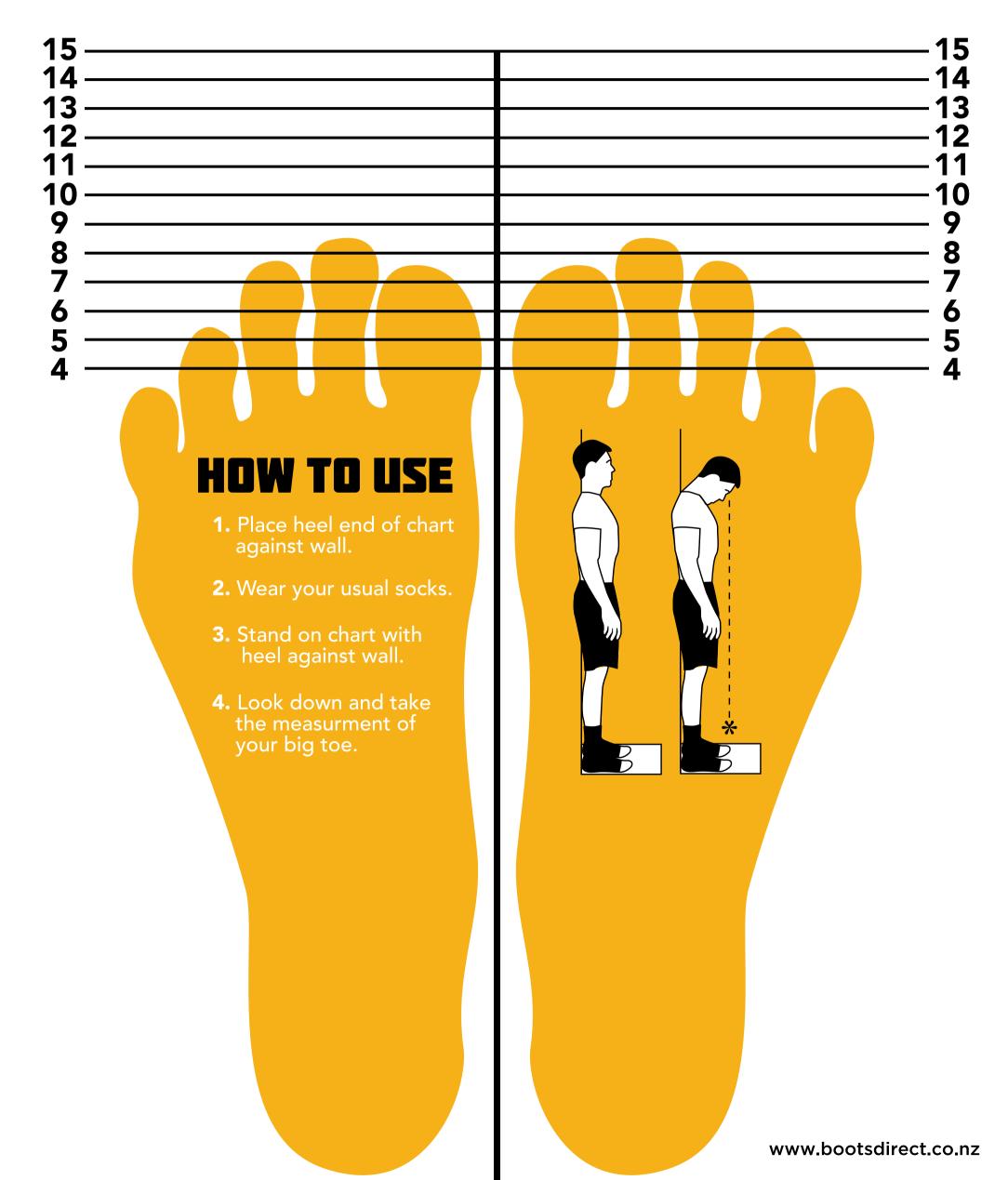